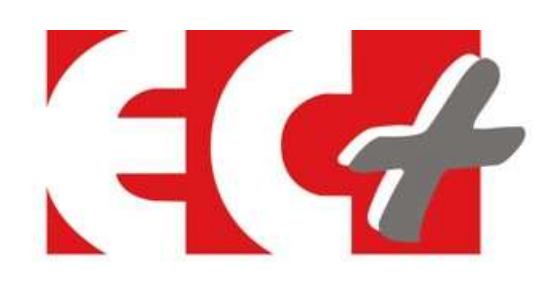

# Présentation du suivi en ligne Supplier of the Contraction du suivi en ligne

## Notre site internet https://autoecoleecplus.com/

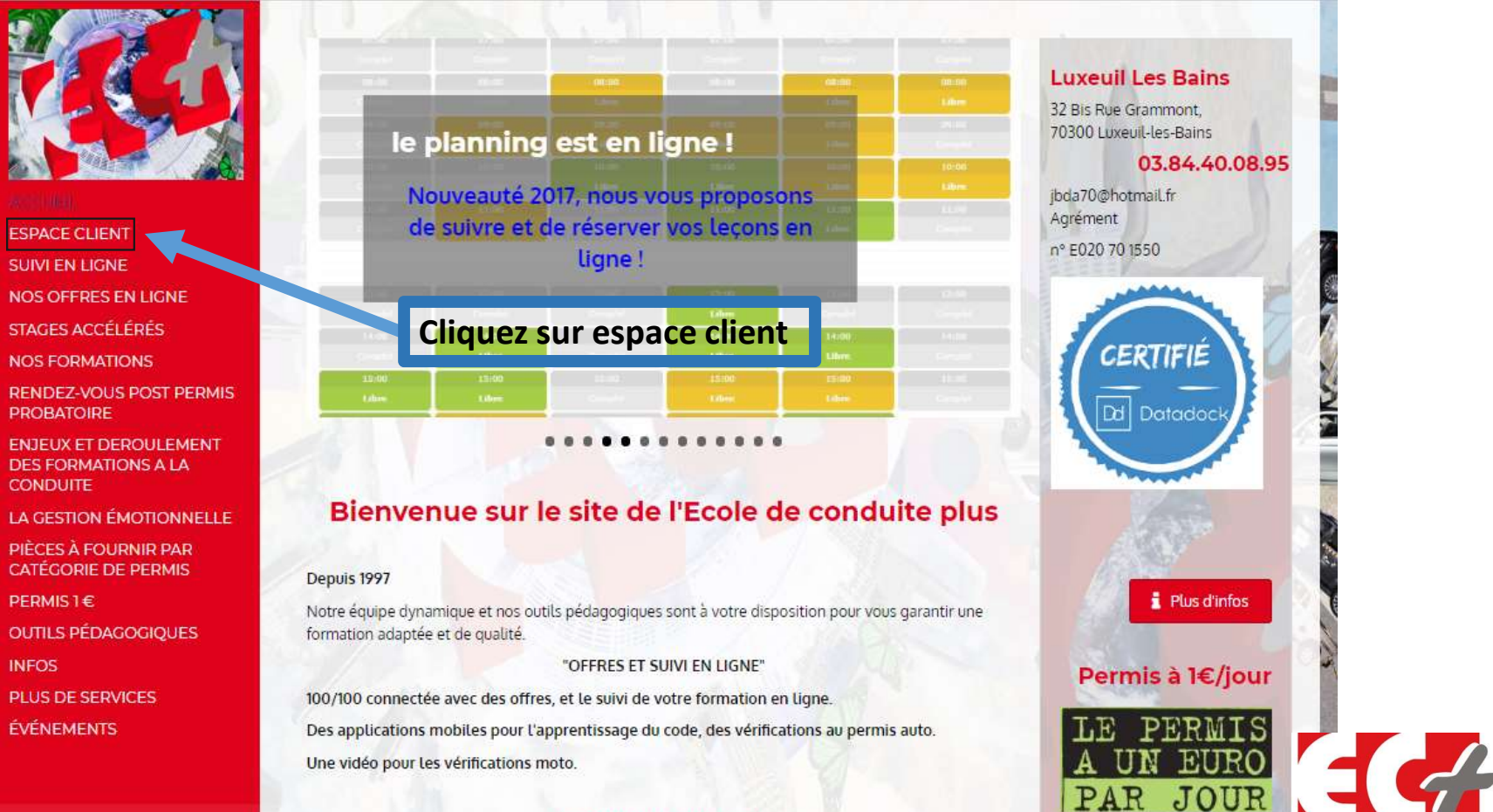

" LA GESTION EMOTIONNELLE"

#### Espace client

╝

2

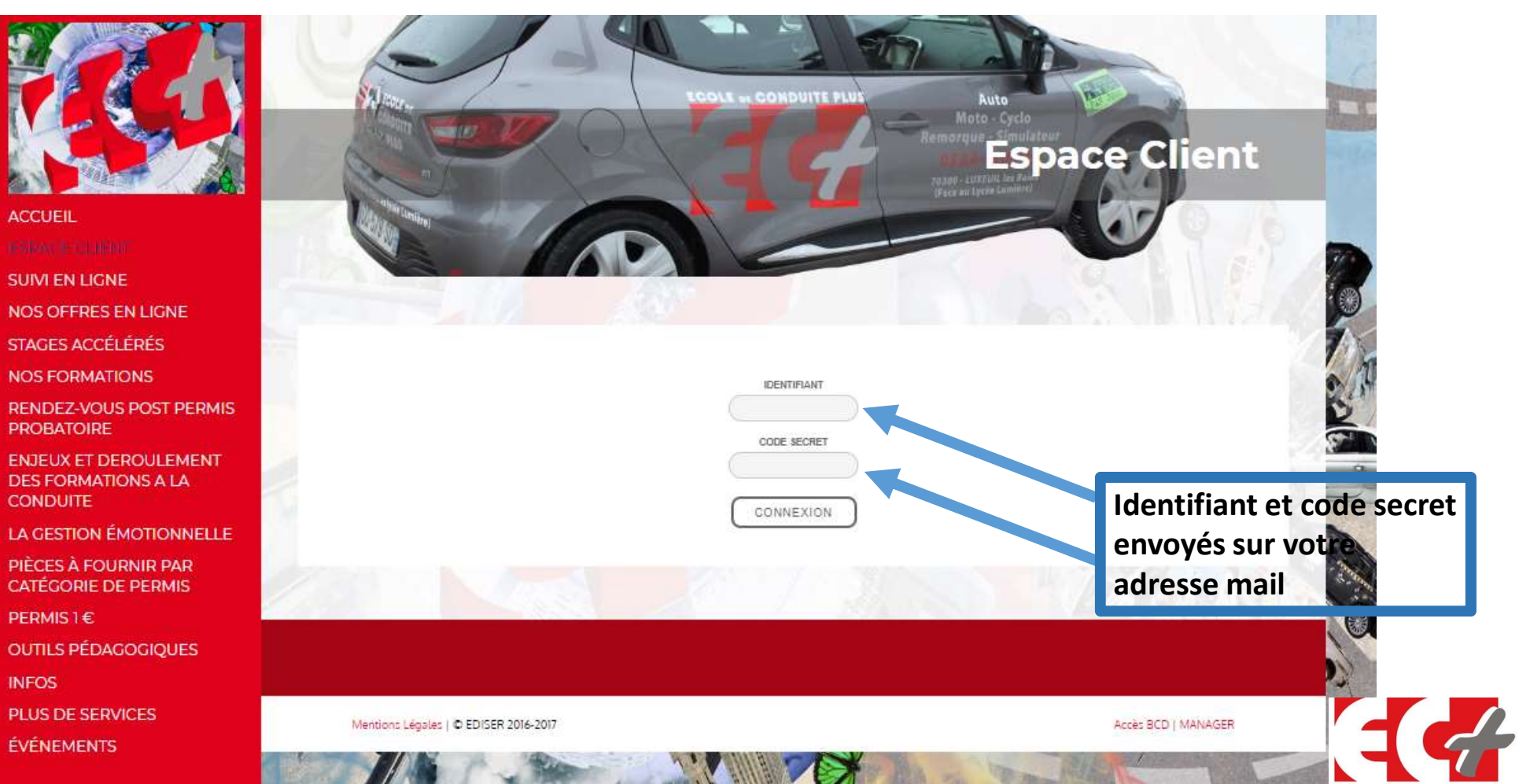

# Exemple de mail avec identifiants et code

#### Nouveau code secret AE EC PLUS

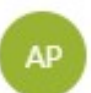

AE EC PLUS <noreply@drivup.fr> Lun 10/12/2018, 14:39

Bonjour.

Consultez votre progression et reservez vos cours sur https://client.drivup.fr

Votre login: XXXXXXX Votre code: XXXXXXX

Cordialement. Ecole de conduite AF EC PLUS

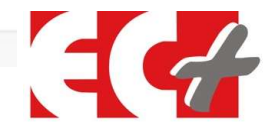

# Espace client personnalisé

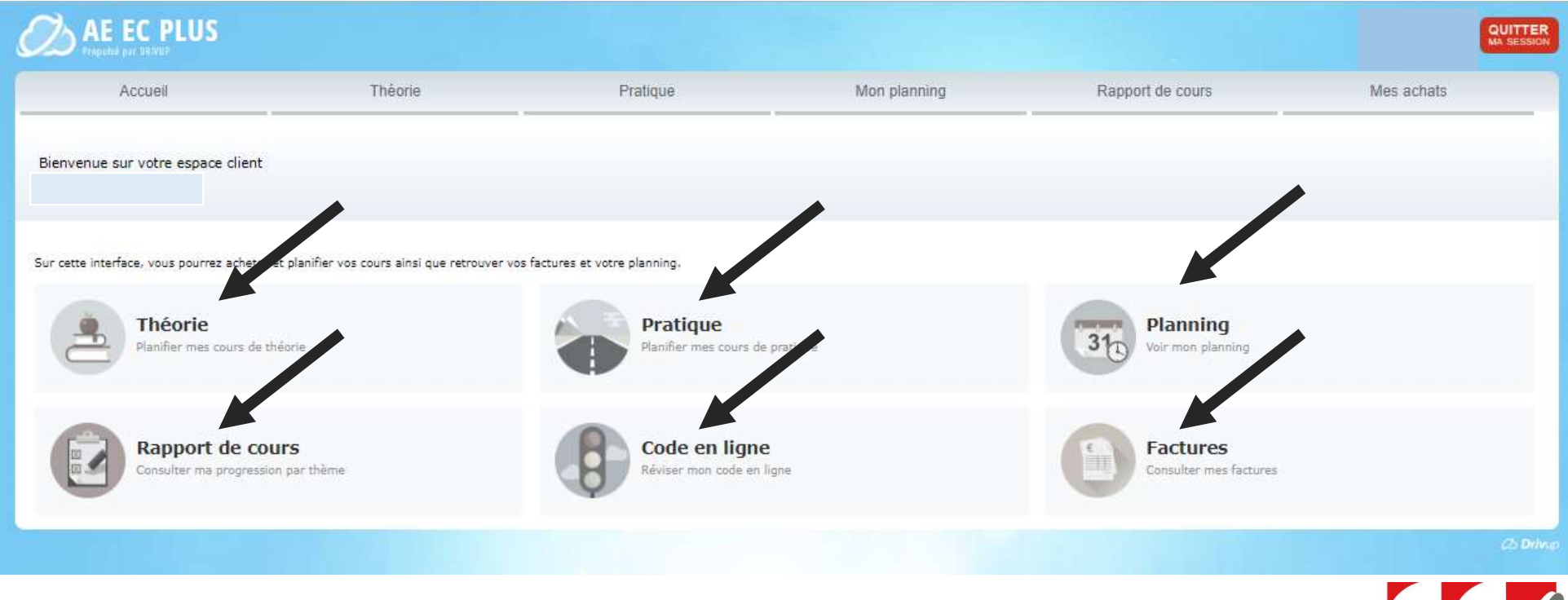

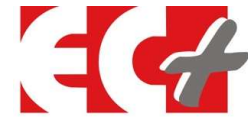

### Les formules théoriques et pratiques

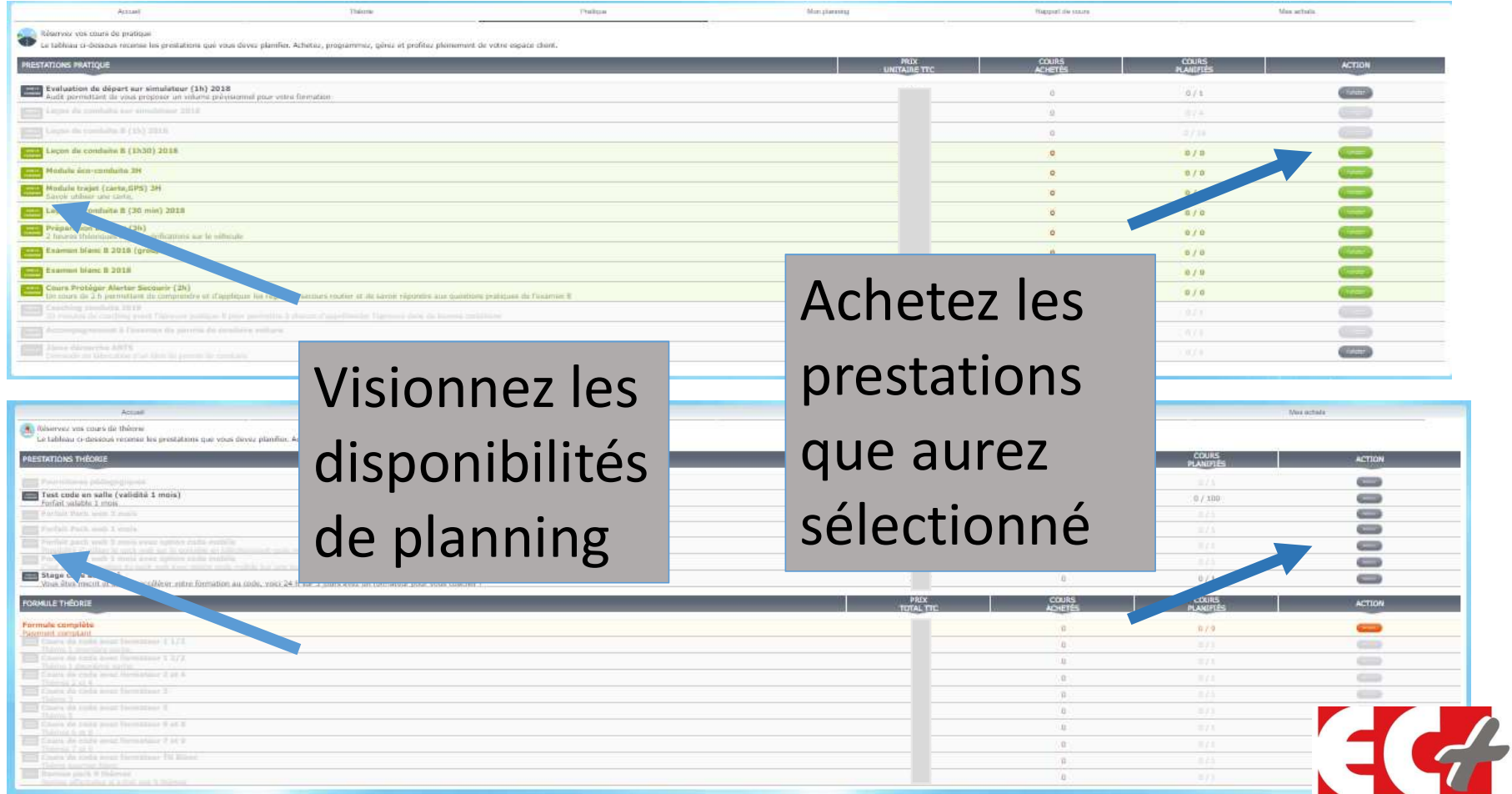

# Le planning

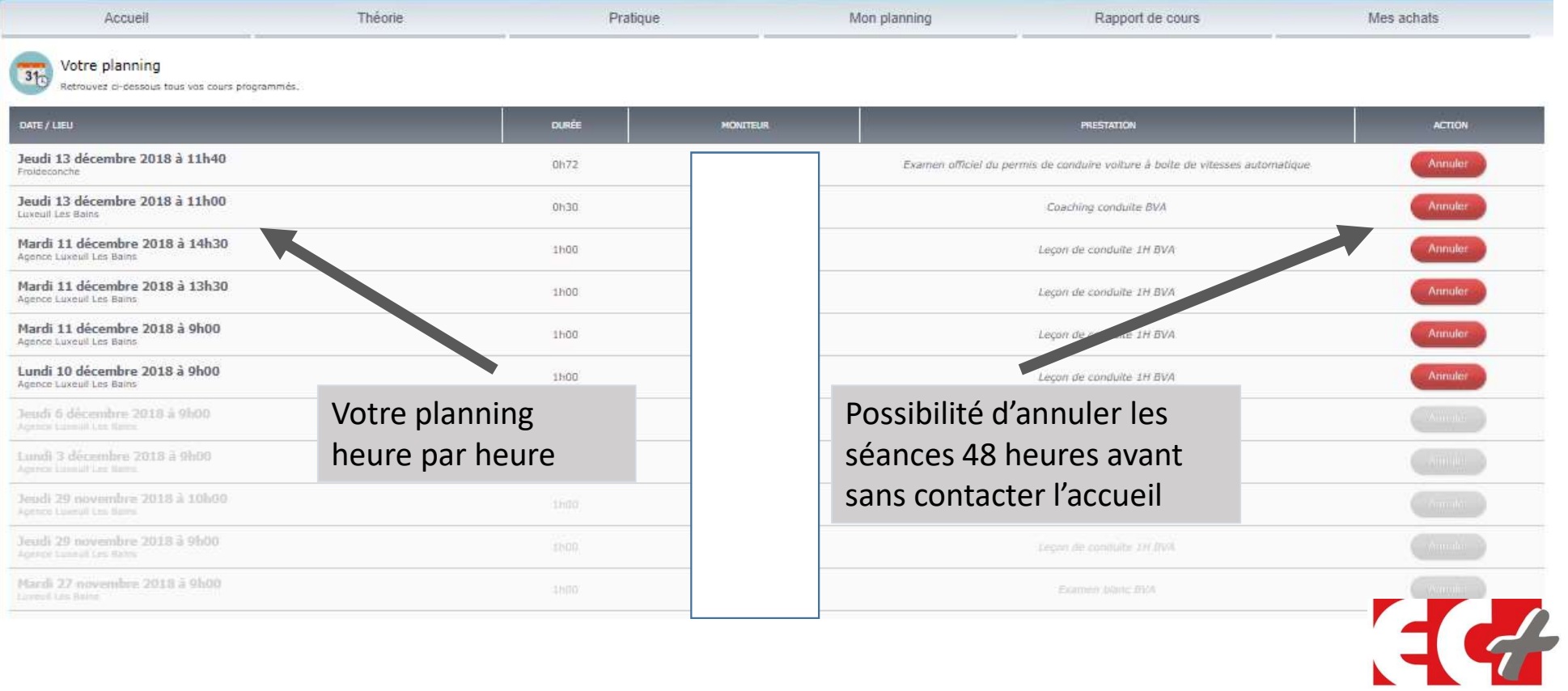

### Choisir ses heures de cours

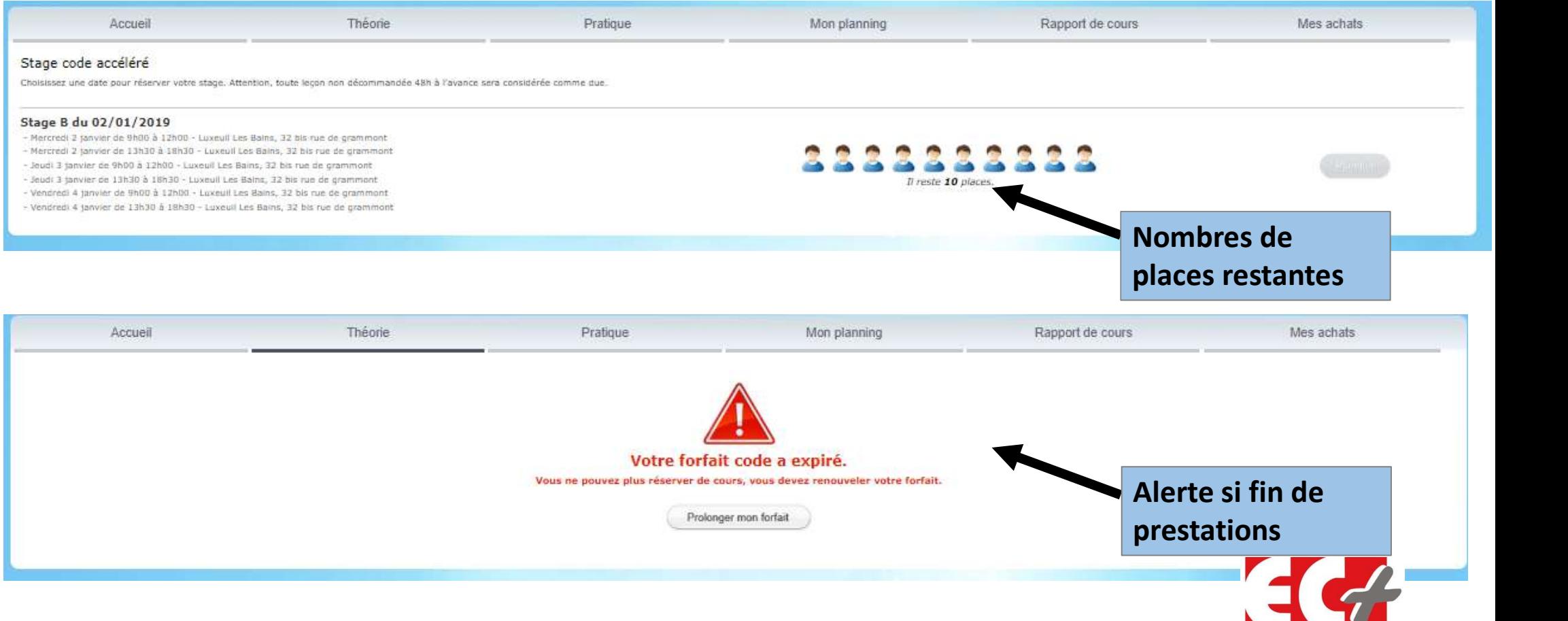

### Choisir ses heures de cours

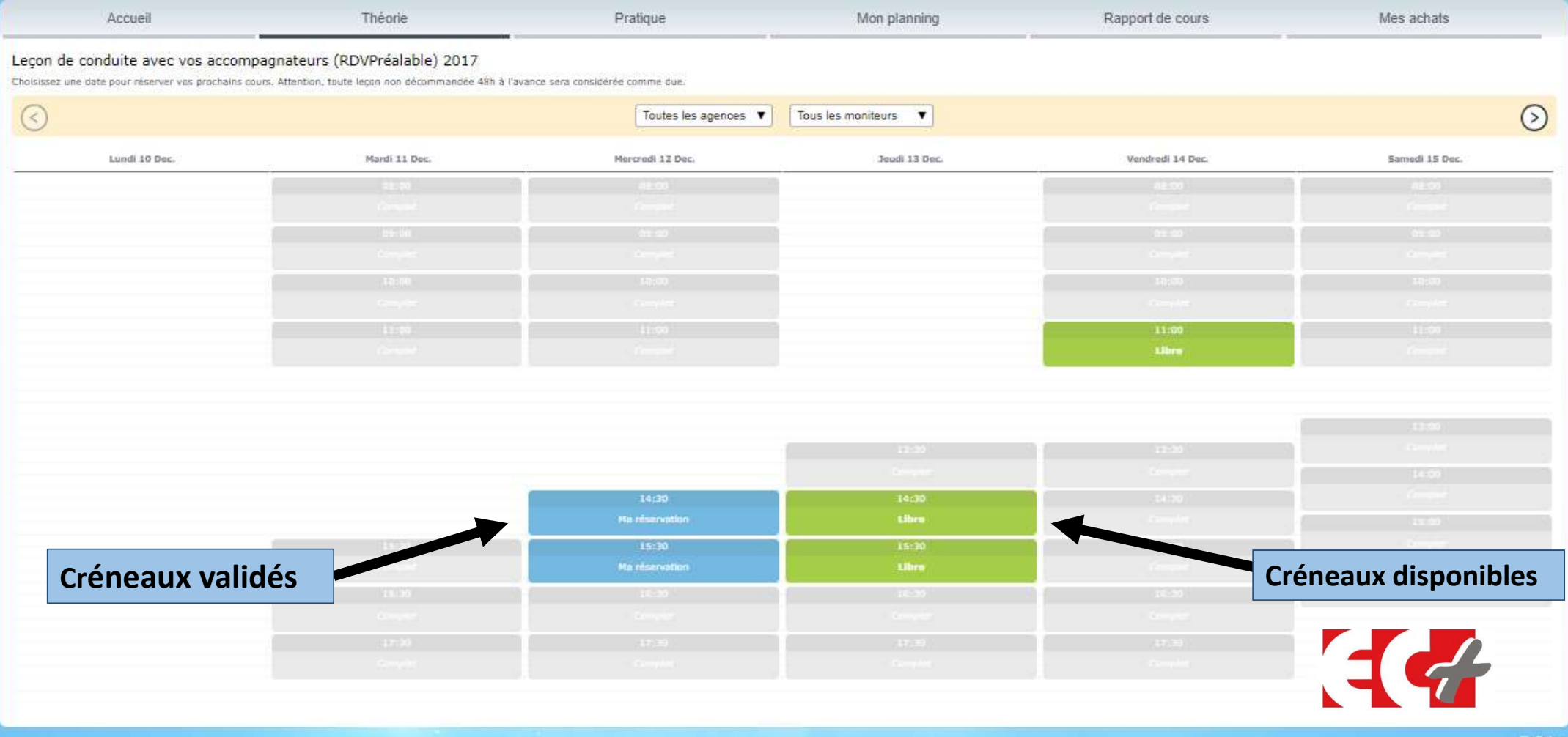

# Les achats

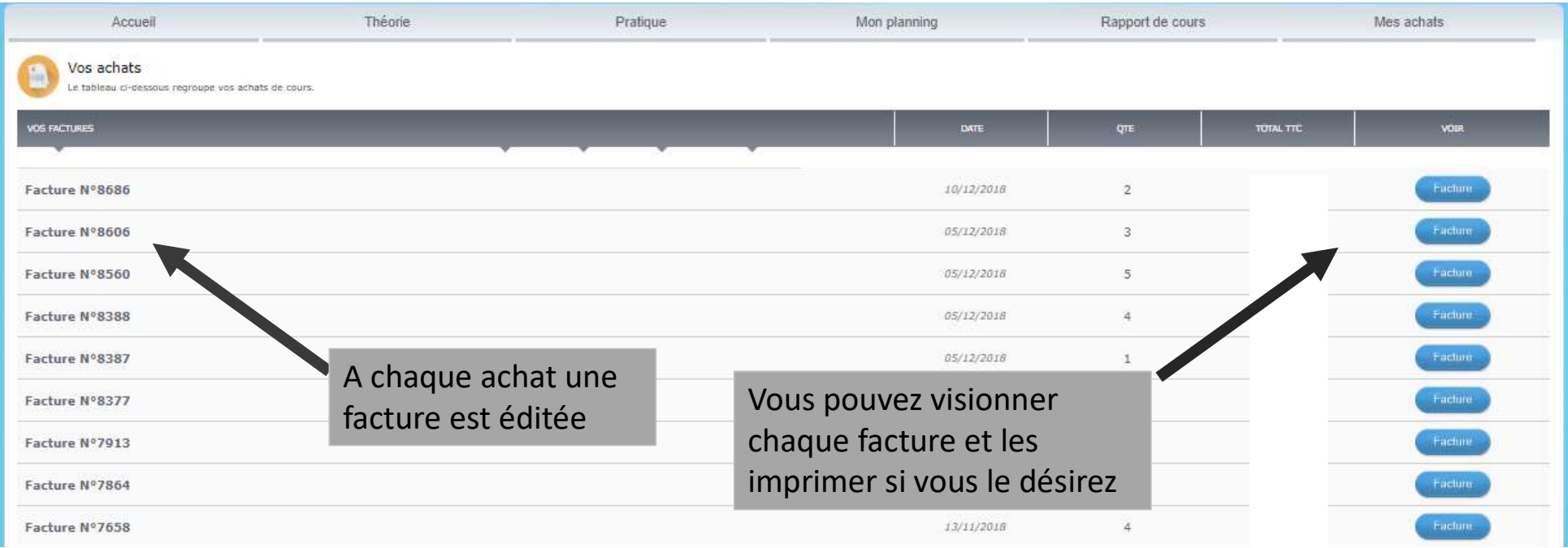

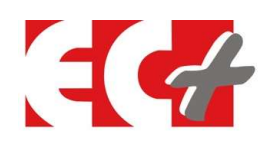

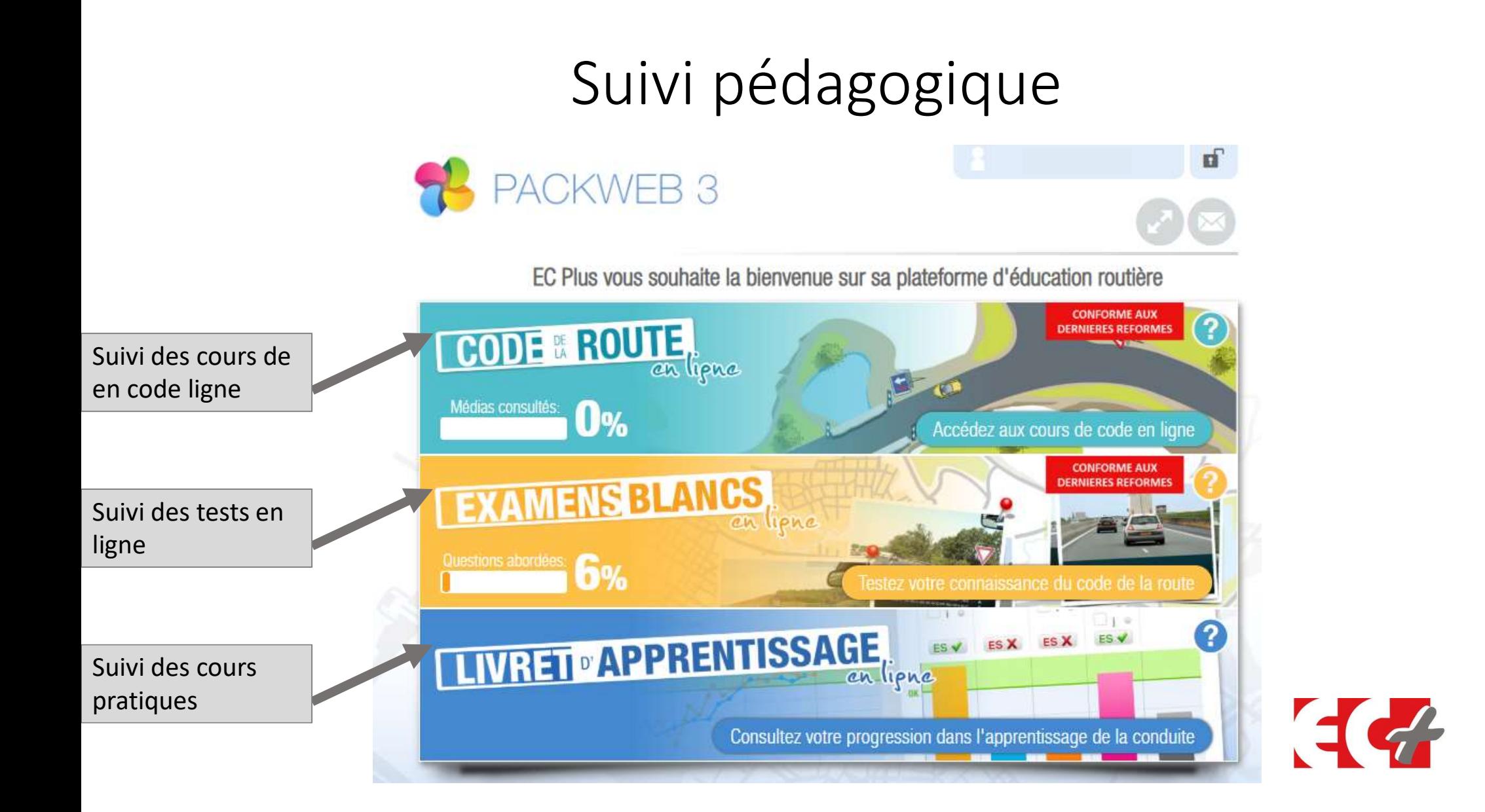

# Code en ligne

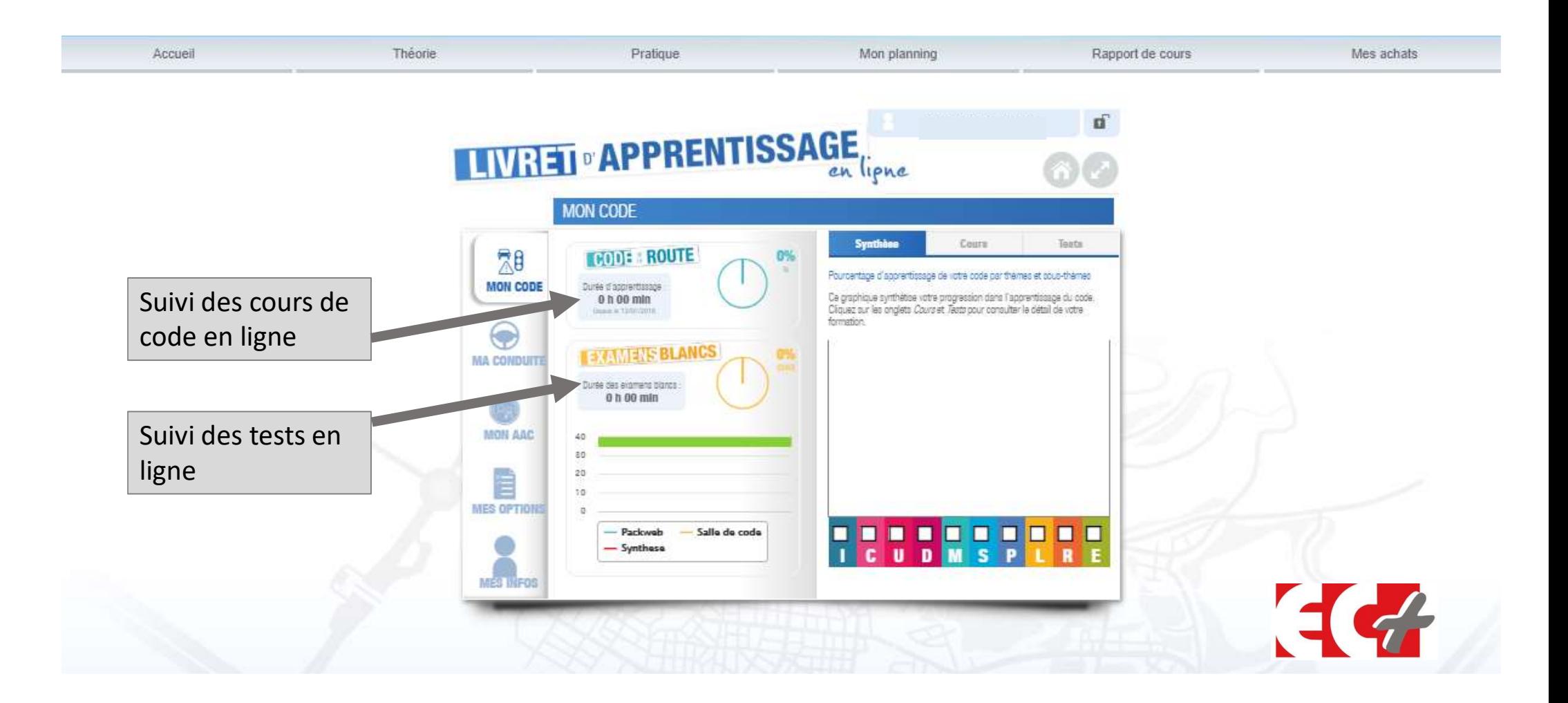

#### Le suivi pédagogique (rapport de cours)

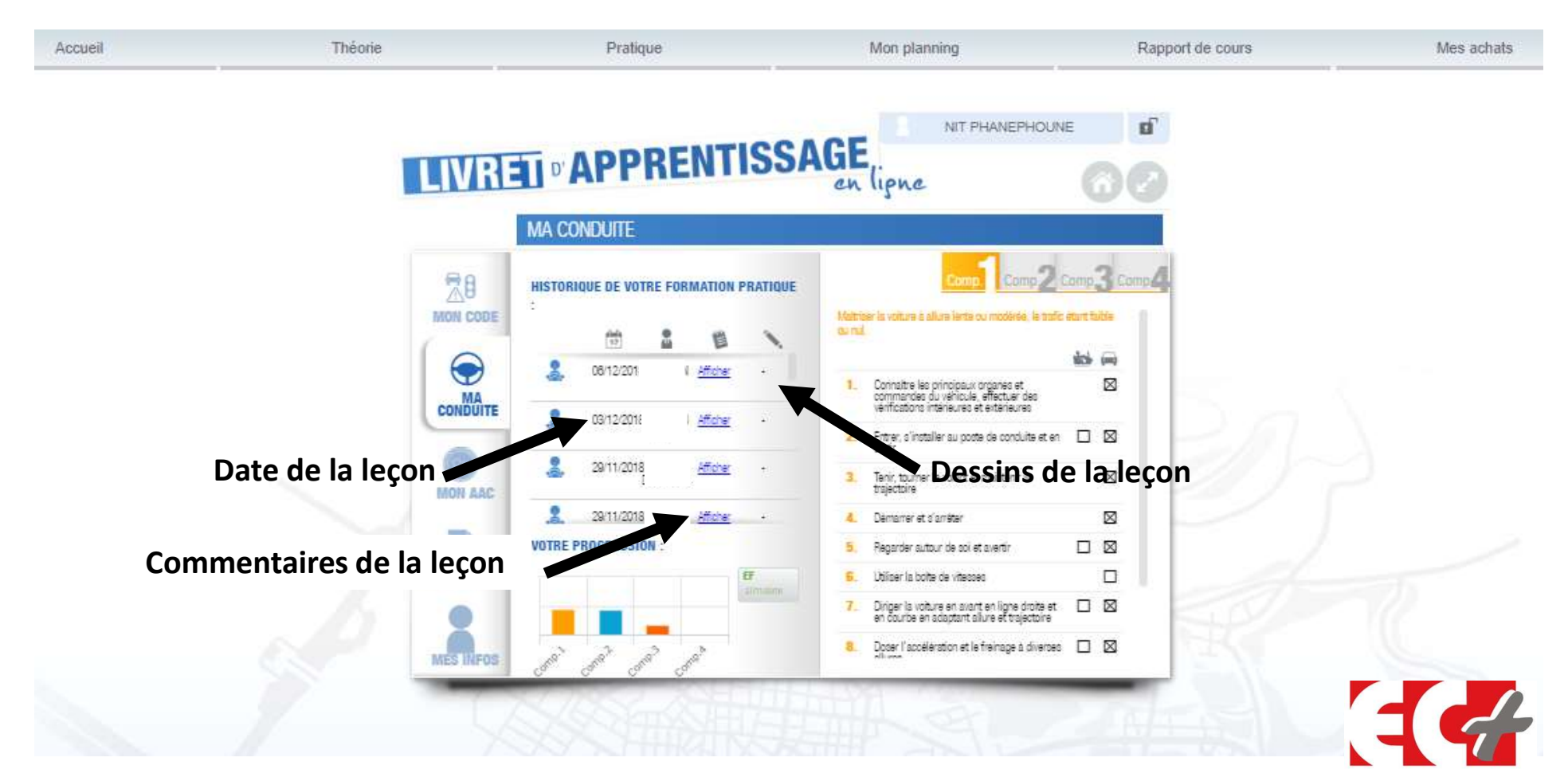